<< Photoshop CS2 >>

, tushu007.com

- << Photoshop CS2 >>
- 13 ISBN 9787121031731
- 10 ISBN 7121031736

出版时间:2006-10

页数:263

字数:435000

extended by PDF and the PDF

http://www.tushu007.com

, tushu007.com << Photoshop CS2 >>

 Adobe Photoshop是目前数码摄影后期处理领域使用最为广泛的图像处理工具之一,本书 Photoshop CS2, which is a second control to the second second second second second second second second second second second second second second second second second second second second second second second second second , tushu007.com

<< Photoshop CS2 >>

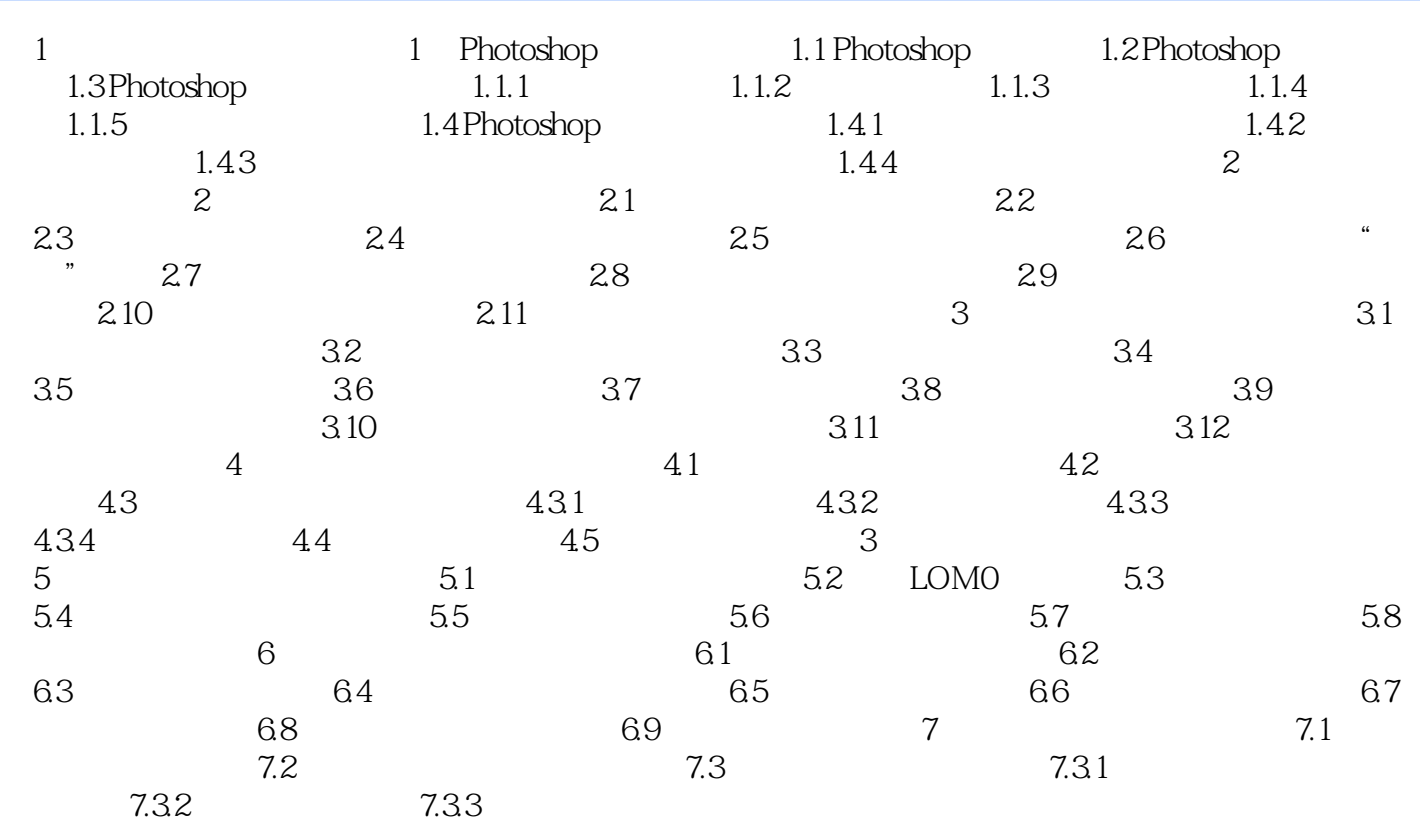

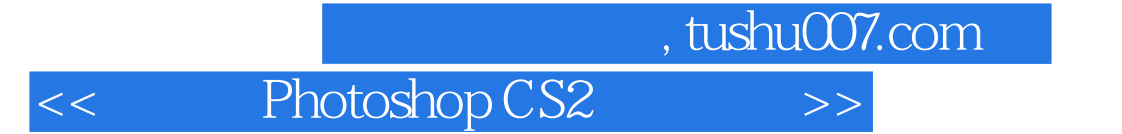

本站所提供下载的PDF图书仅提供预览和简介,请支持正版图书。

更多资源请访问:http://www.tushu007.com